An Introduction to STEM Programming with Python 3 – Chapter 2 Other Bases - Binary

By James M. Reneau, Ph.D. [jreneau@shawnee.edu](mailto:jreneau@shawnee.edu)

> Shawnee State **University**

C) 2019 James M. Reneau This work is licensed under a Creative Commons Attribution-NonCommercial-ShareAlike 4.0 International License.

Version 2019-12-12a

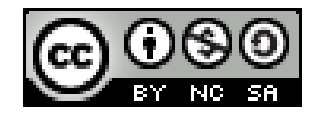

1

#### In this video we will cover:

- $\star$  Decimal numbers (BASE 10)
- $\star$  The positional notation for representing numbers
- $\star$  Binary numbers (BASE 2)
- $\star$  The remainder method for converting decimal to binary.
- $\star$  The positional method for converting binary to decimal
- $\star$  Binary numbers in Python

## Decimal Numbers

- Decimal numbers use a base of 10.
- We write large numbers using a positional notation.
	- For numbers on the left of the decimal point we increase the power of 10
	- For numbers on the right of the decimal point we decrease the power of 10

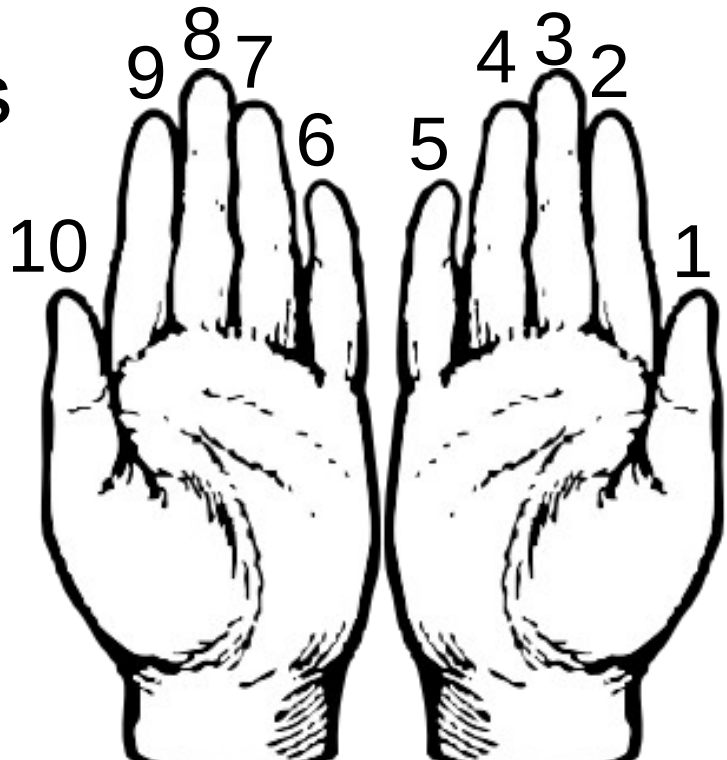

## Decimal Numbers

- Using the positional notation:
- 123.45 can be written as  $1x10^2 + 2x10^1 + 3x10^0 + 4x10^{-1} + 5x10^{-2}$
- And 987654321 can be written as  $9 \times 10^8 + 8 \times 10^7 + 7 \times 10^6 + 6 \times 10^5 + 5 \times 10^4$ + 4x10<sup>3</sup> + 3x10<sup>2</sup> + 2x10<sup>1</sup> + 1x10<sup>0</sup>

#### Binary – Base 2

- The computer was born without hands but it has switches that are
	- $-$  either on or off  $-1$  or 0
- If you can only count using a positional sequence of 1 or 0 we would call that base 2 – Binary
- Instead of using powers of 10 the computer represents numbers using powers of 2

## Binary Numbers

- Using the positional notation for understanding and converting binary back to decimal:
- 10110 2 can be thought of as
- $\bullet$  1x2<sup>4</sup> + 0x2<sup>3</sup> + 1x2<sup>2</sup> + 1x2<sup>1</sup> + 0x2<sup>0</sup>  $16 + 4 + 2$ 22 10
- And 111101 2 can be written as  $1x2^5 + 1x2^4 + 1x2^3 + 1x2^2 + 0x2^1 + 1x2^0$  $32 + 16 + 8 + 4 + 1$ 61  $10$  6

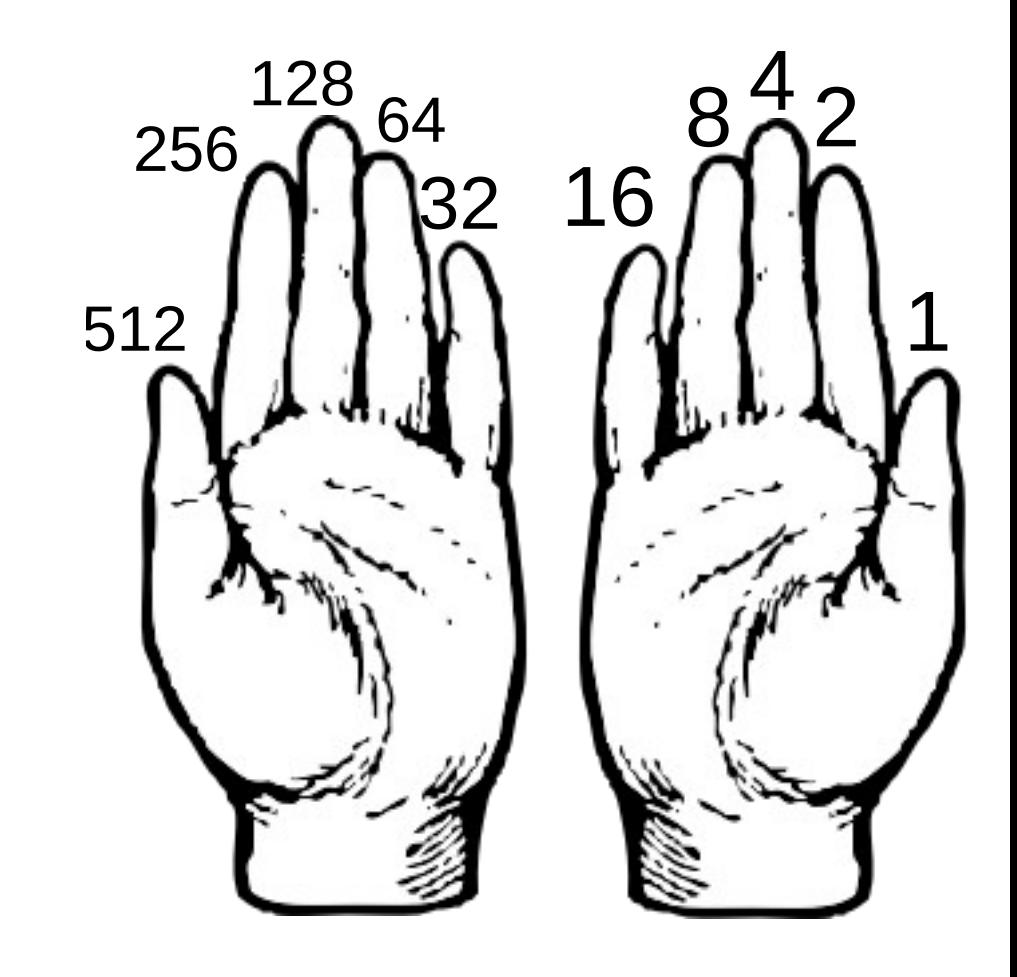

## Powers of 2

- $2^0 = 1$ •  $2^8 = 256$
- $2^1 = 2$
- $2^2 = 4$
- $2^2 = 8$
- $2^4 = 16$
- $2^5 = 32$
- $2^6 = 64$
- $2^7 = 128$
- $2^9 = 512$
- $\bullet$  2<sup>10</sup> = 1024
- $\bullet$  2<sup>11</sup> = 2048
- $\bullet$  2<sup>12</sup> = 4096
- $\bullet$  2<sup>13</sup> = 8192
- $\bullet$  2<sup>14</sup> = 16384
- $\bullet$  2<sup>15</sup> = 32768

## Converting Decimal to Binary Remainder Method

- Convert 101 10 to binary
	- 101 / 2 = 50 r 1 50 / 2 = 25 r 0  $25 / 2 = 12$  r 1  $12 / 2 = 6 r 0$  $6 / 2 = 3 r 0$  $3 / 2 = 1 r 1$  $1 / 2 = 0 r 1$
- Write the remainders in the reverse order you calculated them
- 1100101

# Binary in Python

- Binary literal
	- Prefix the binary number with "0b"
- Convert decimal integer to binary
	- bin( number )
	- Function takes integer and returns a string (with the 0b)

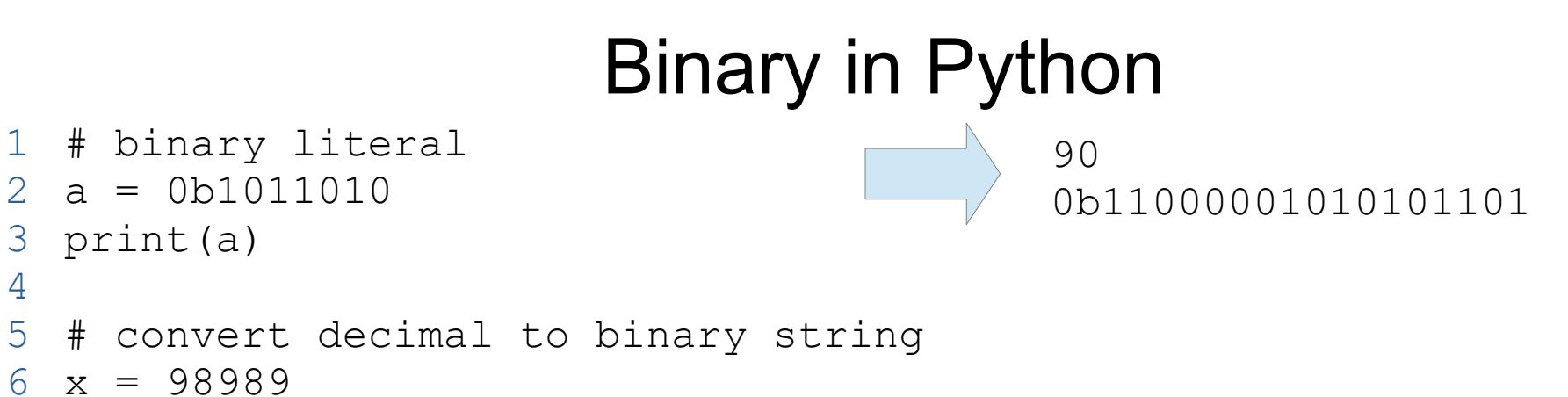

```
7 print(bin(x))
```
# Thank you

- 1 This presentation is Copyright 2019 by James M. Reneau PhD.
- 2 Contact me at [jreneau@shawnee.edu](mailto:jreneau@shawnee.edu)
- 3 This work is licensed under a Creative Commons Attribution-NonCommercial-ShareAlike 4.0 International License.

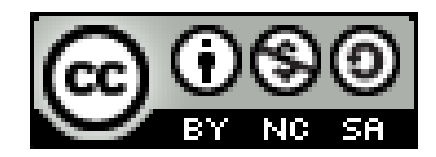